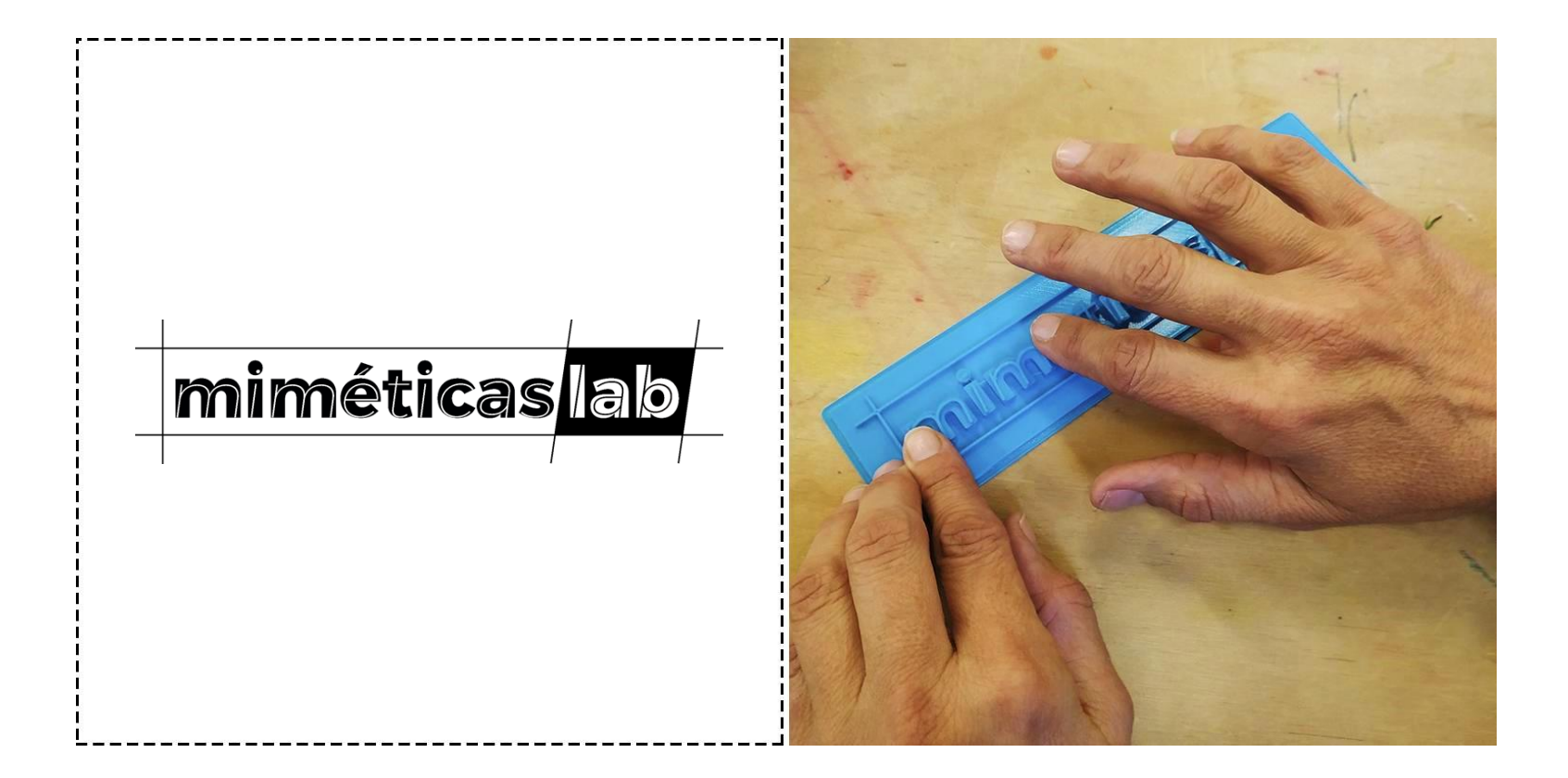

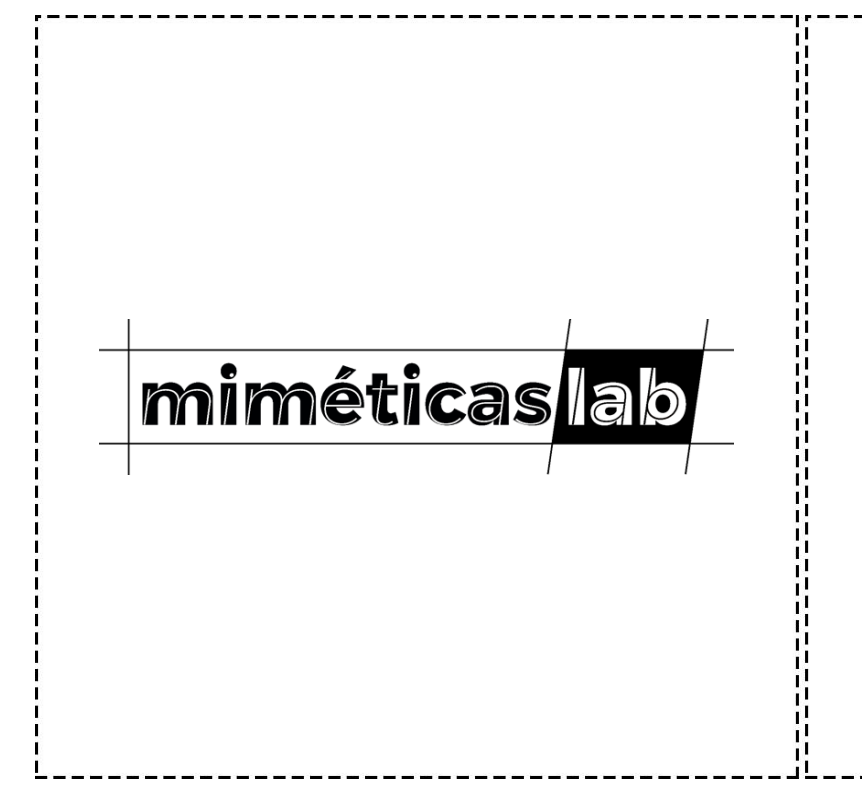

- WORK GROUP
- **PARTICIPATORY ACCESIBILITY**
- VISUAL IMPAIRMENT
- TACTILE REPRODUCTIONS OF WORKS OF ART
- NON-PROFIT ORGANIZATION
- OPEN SOURCE PROJECTS

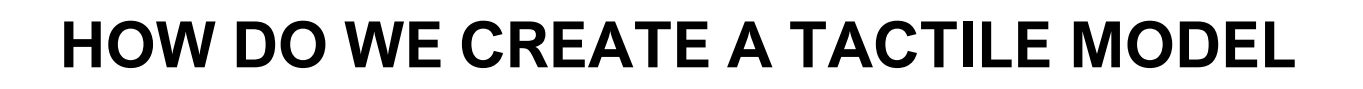

- 1. OBTAINING THE 3D DIGITAL FILE OF THE ARTWORK
- 1. PROCESSING THE FILE
- 2. PRINTING
- 3. VALIDATING

# **STEP 1: OBTAINING THE 3D DIGITAL FILE OF THE ARTWORK**

### **MMyMiniFactory**

## scan the world

Scan the World is an ambitious community-built initiative whose mission is to share 3D printable sculpture and cultural artefacts using democratised 3D scanning technologies, producing an extensive ecosystem of free to download digital cultural heritage. In making culture accessible, communities are encouraged to share their scan stories, and creations with the goal to bring tangible heritage to the masses. Share your stories with us at stw@myminifactory.com!

 $stru$ 

### stw

 $\equiv$ 

About Upload a scan How to scan Community Museums

Scan the World India

Scan the World China

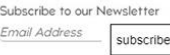

recent | popular | random

- search the collection...
- search by artist..
- search by place...

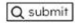

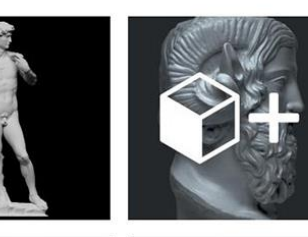

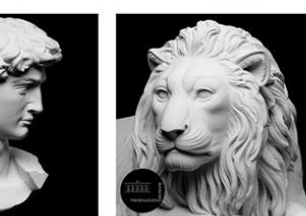

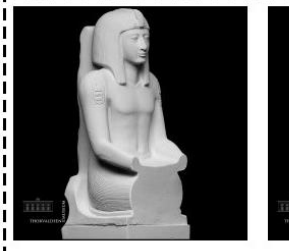

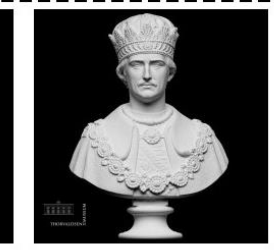

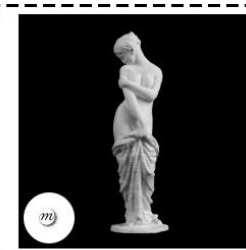

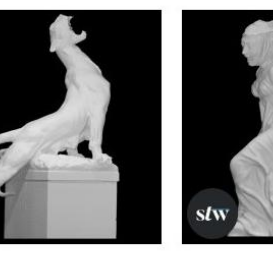

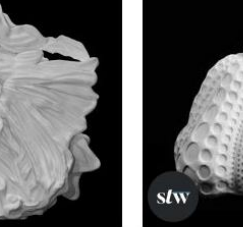

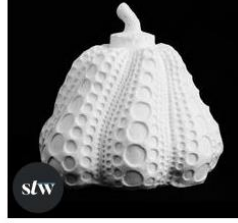

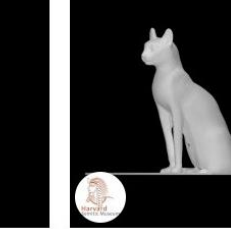

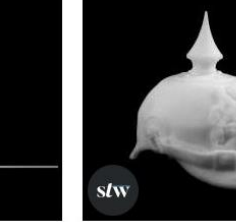

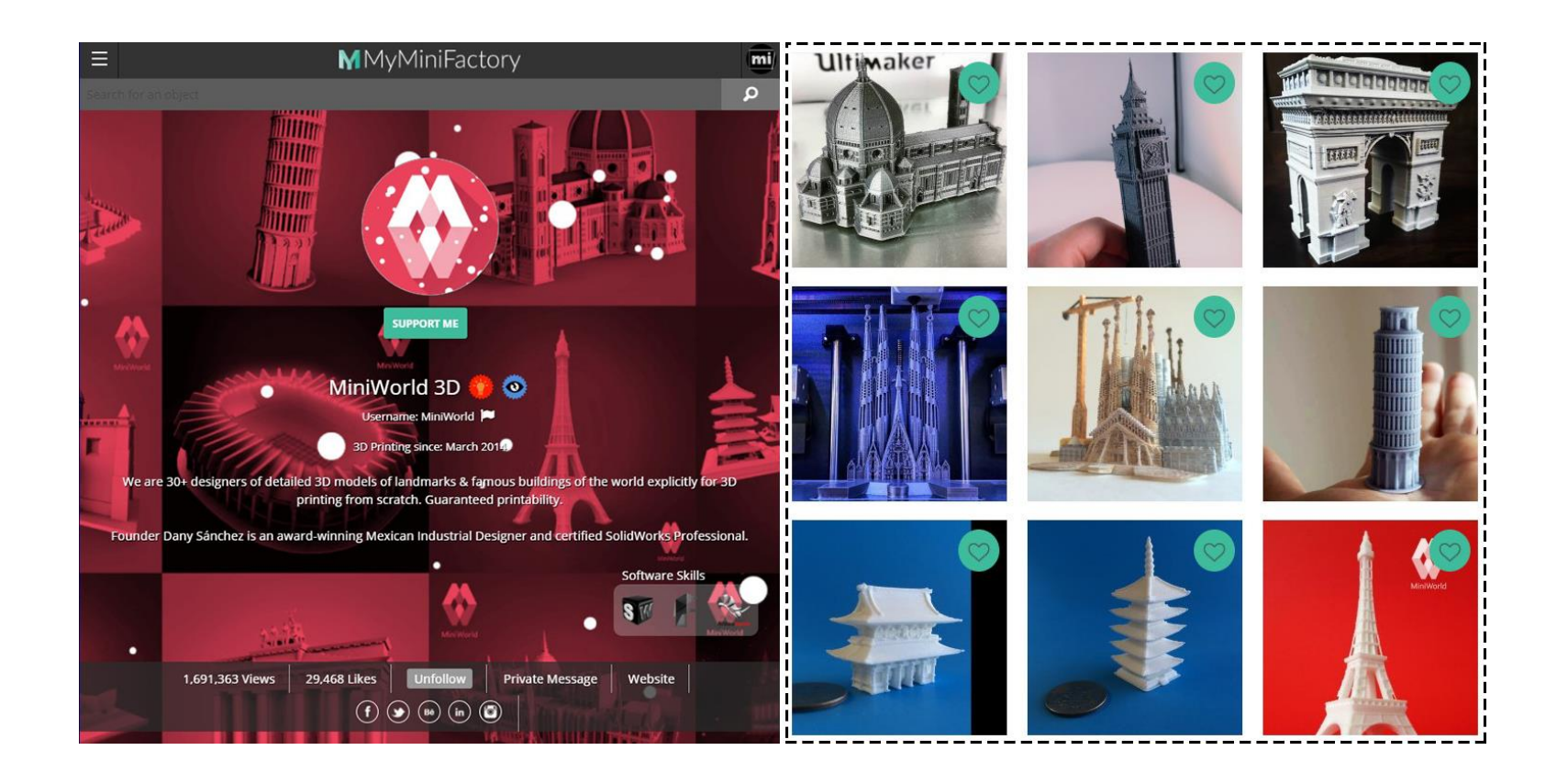

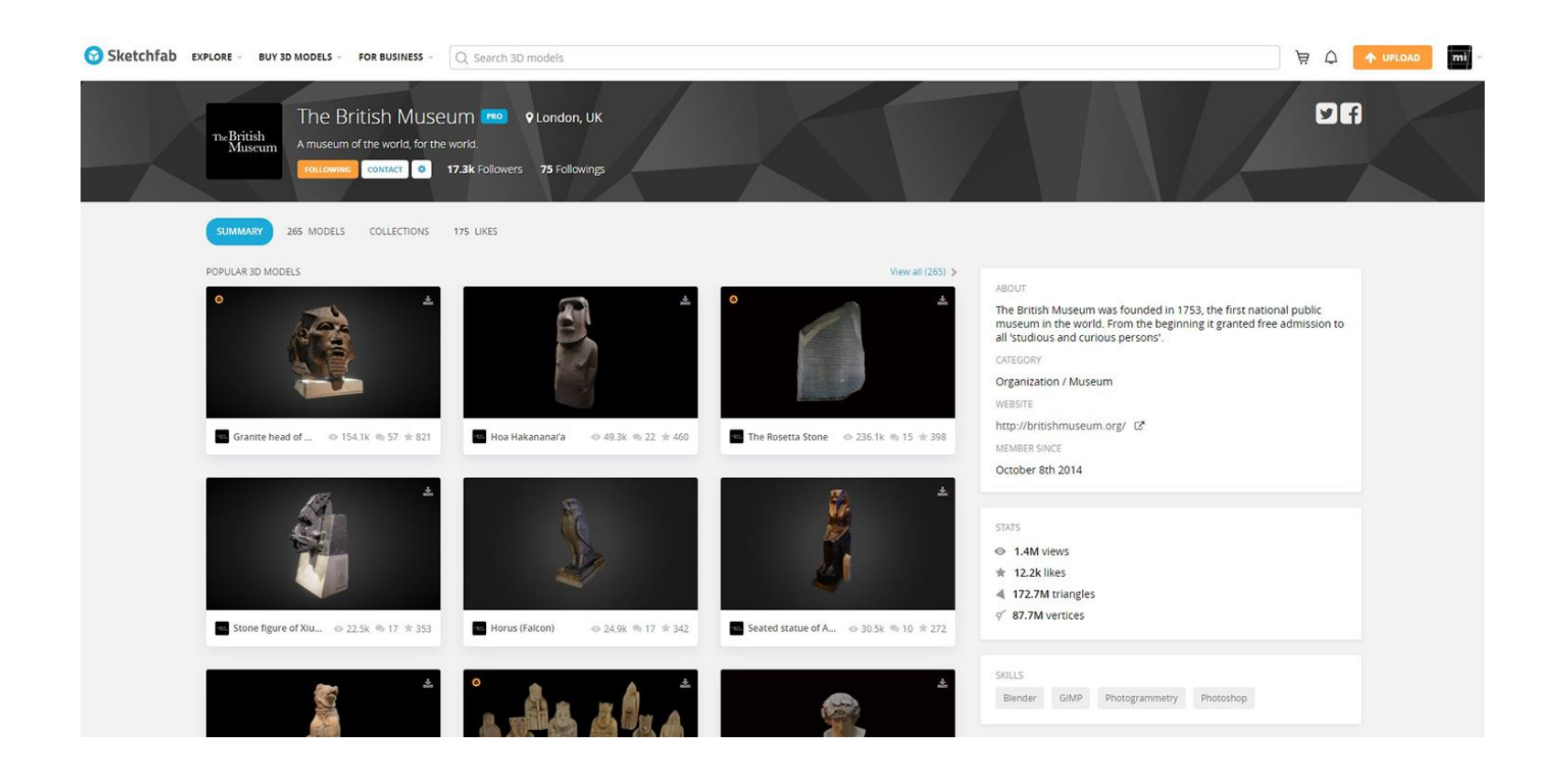

# **STEP 2: PROCESSING THE FILE**

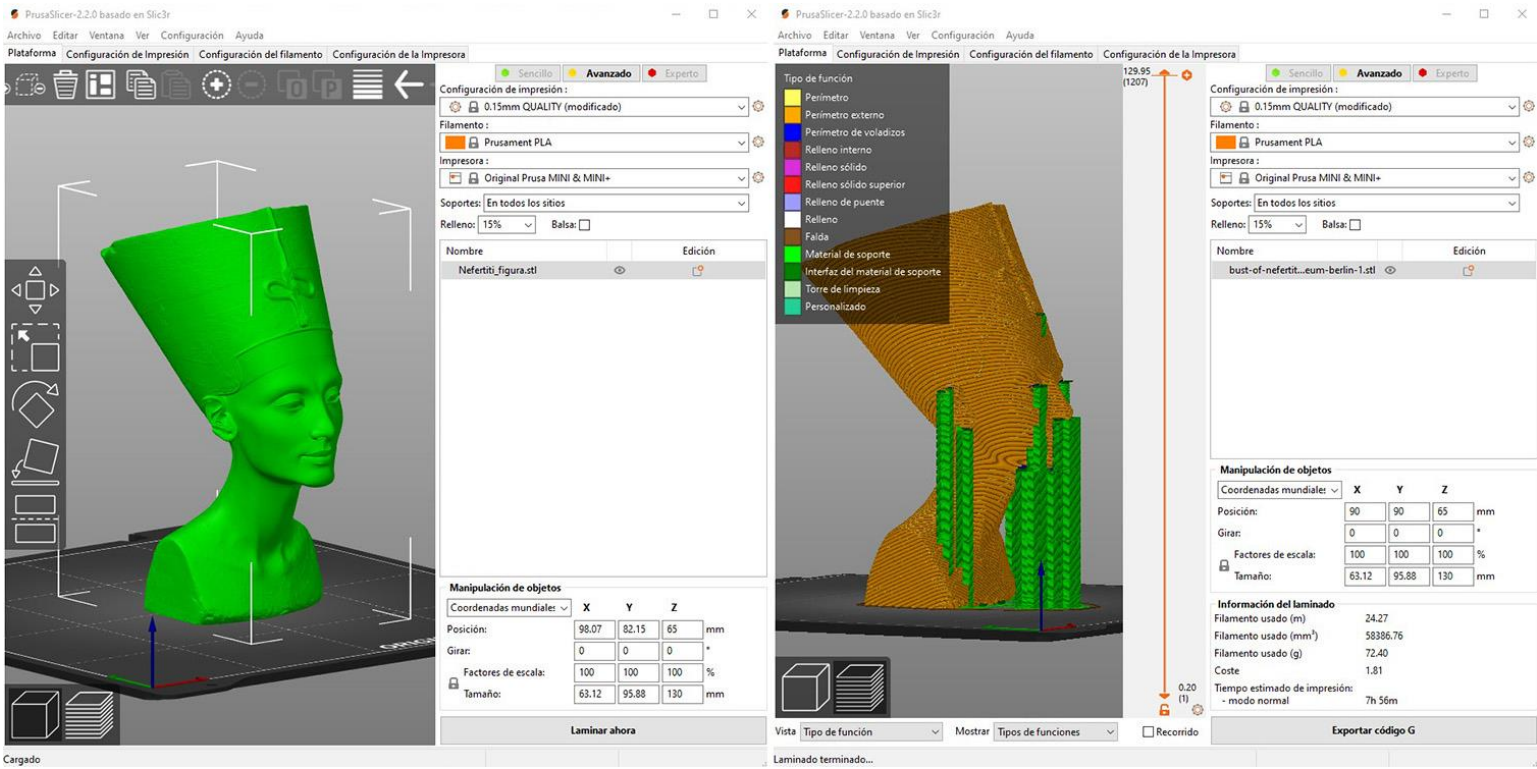

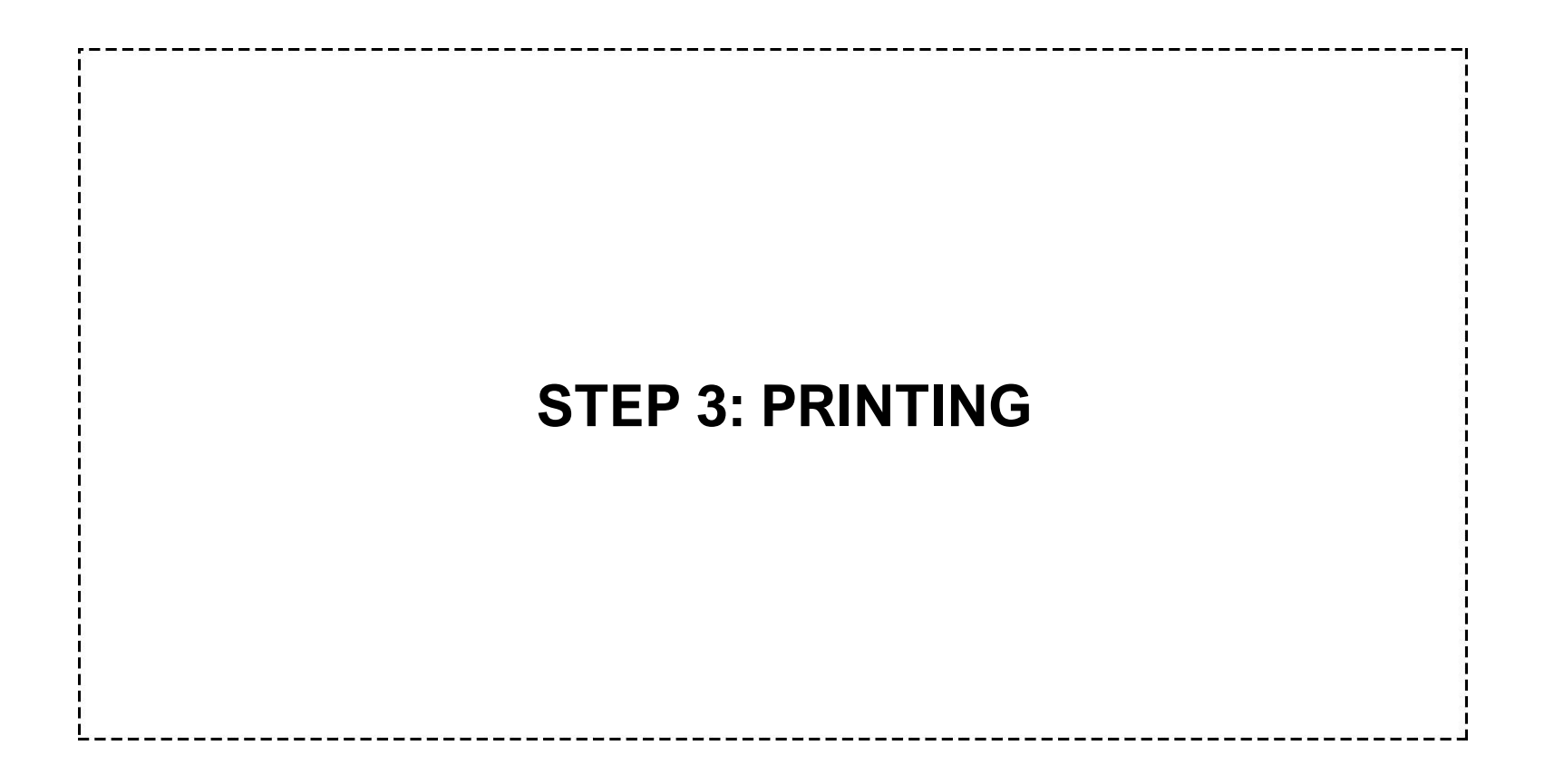

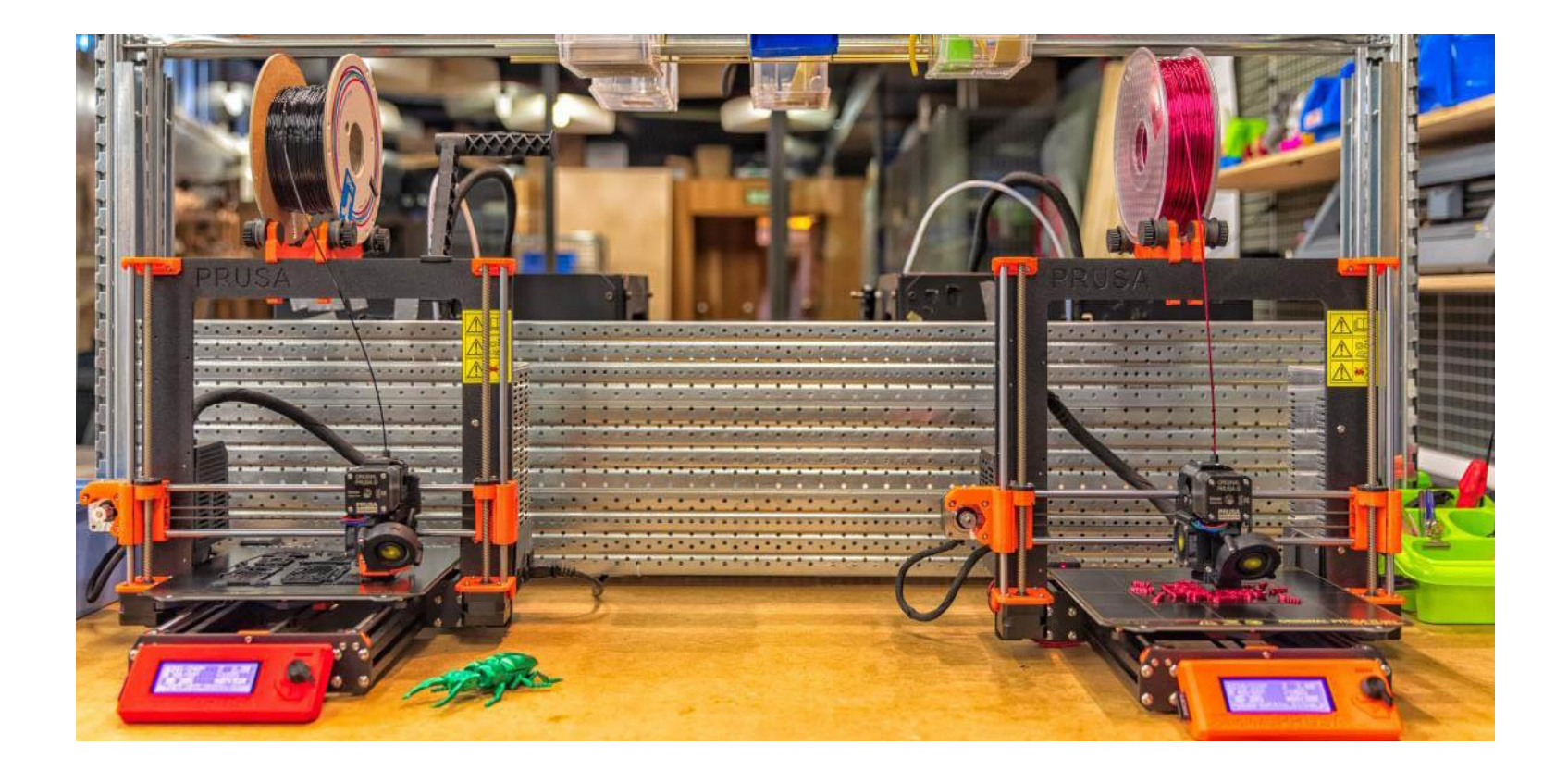

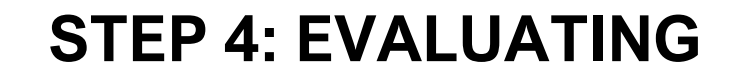

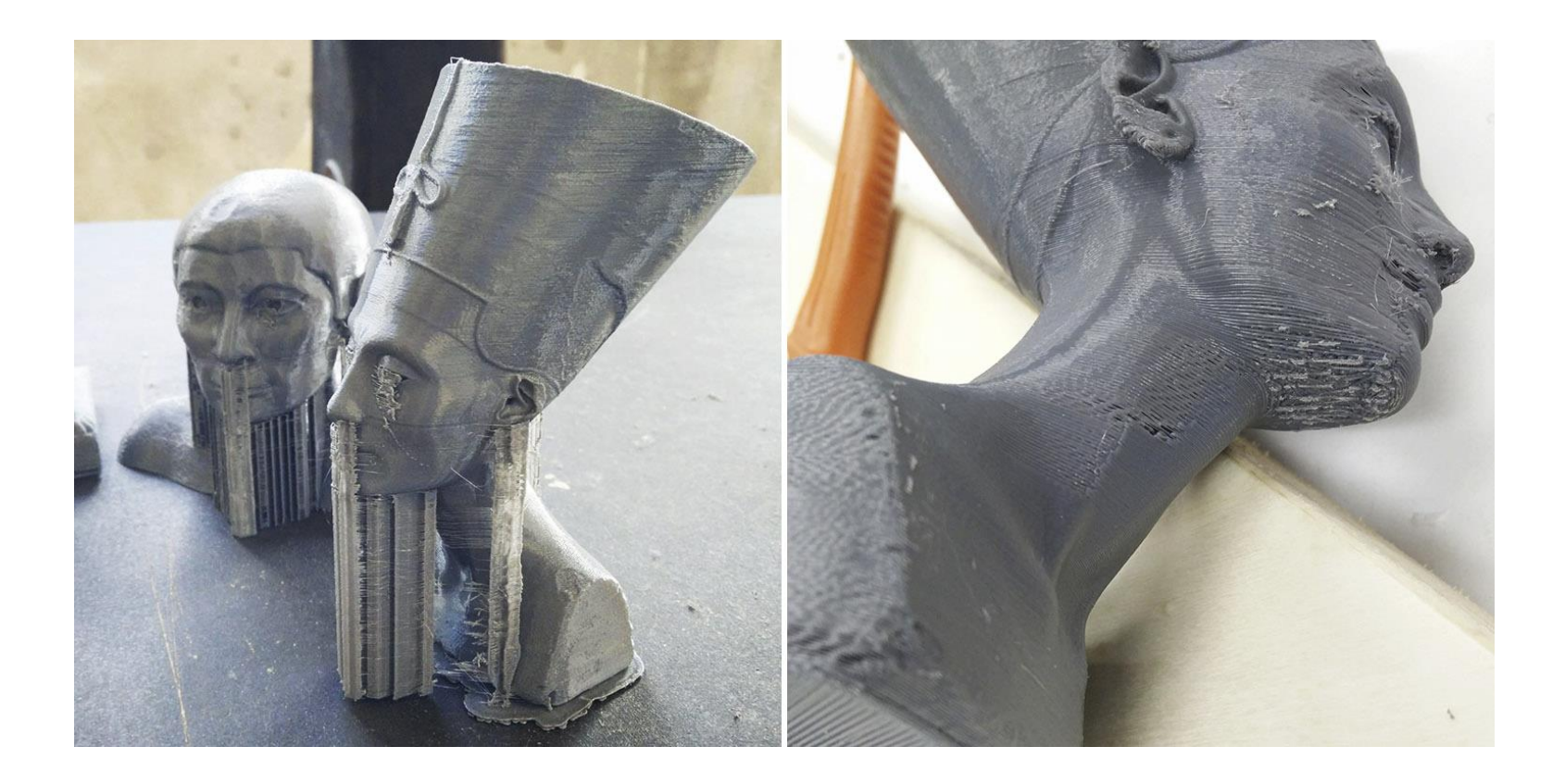

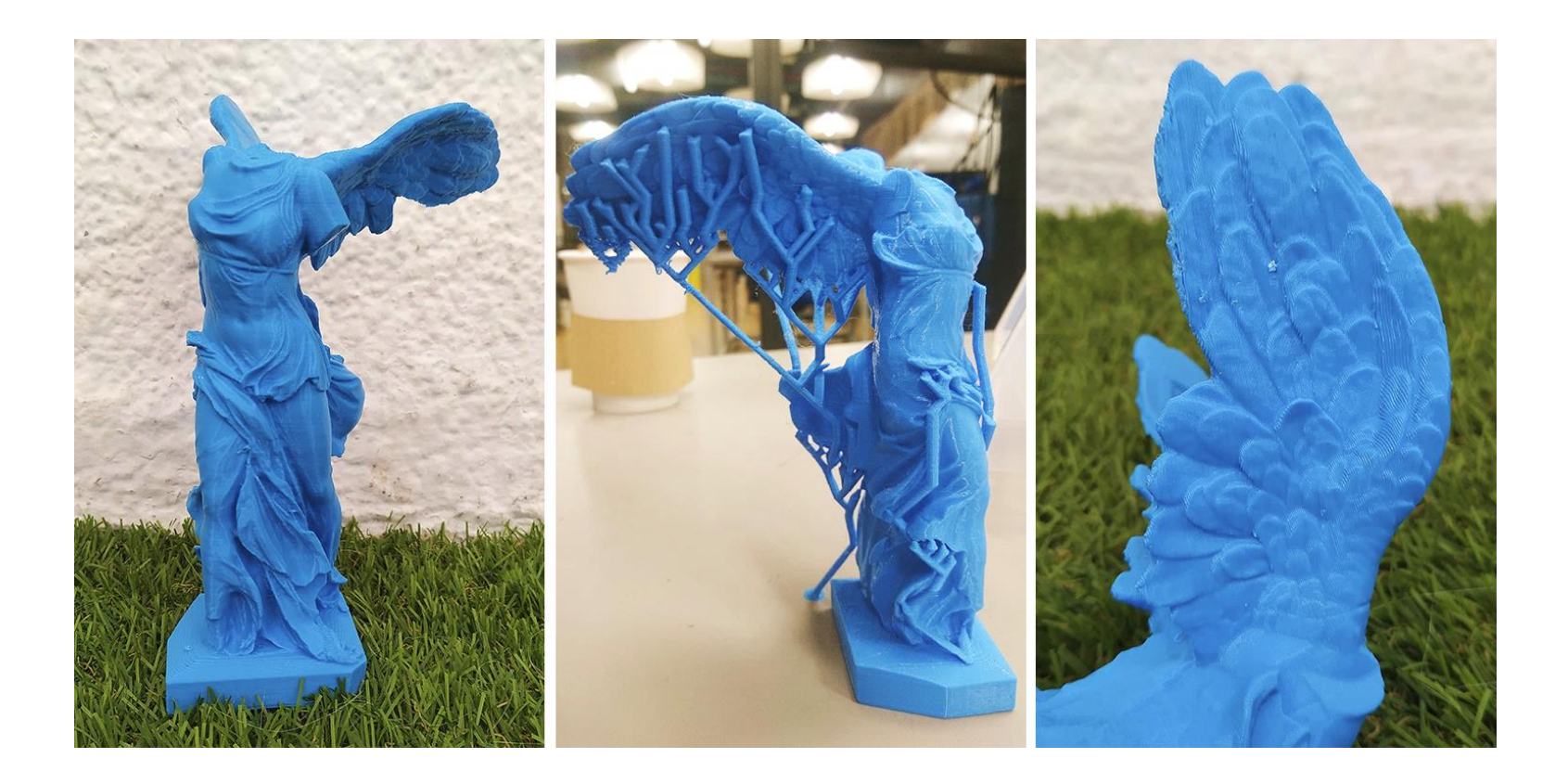

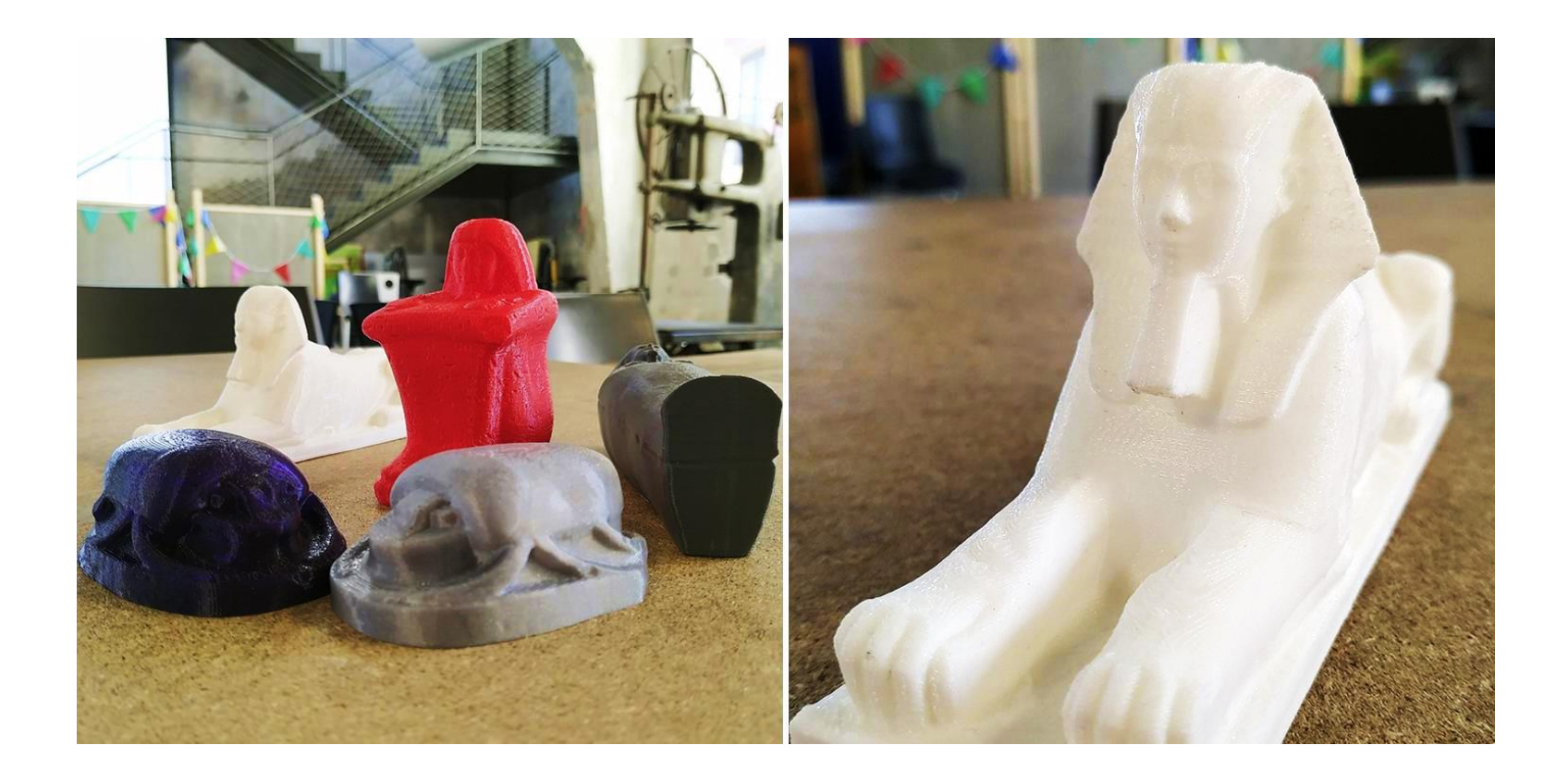

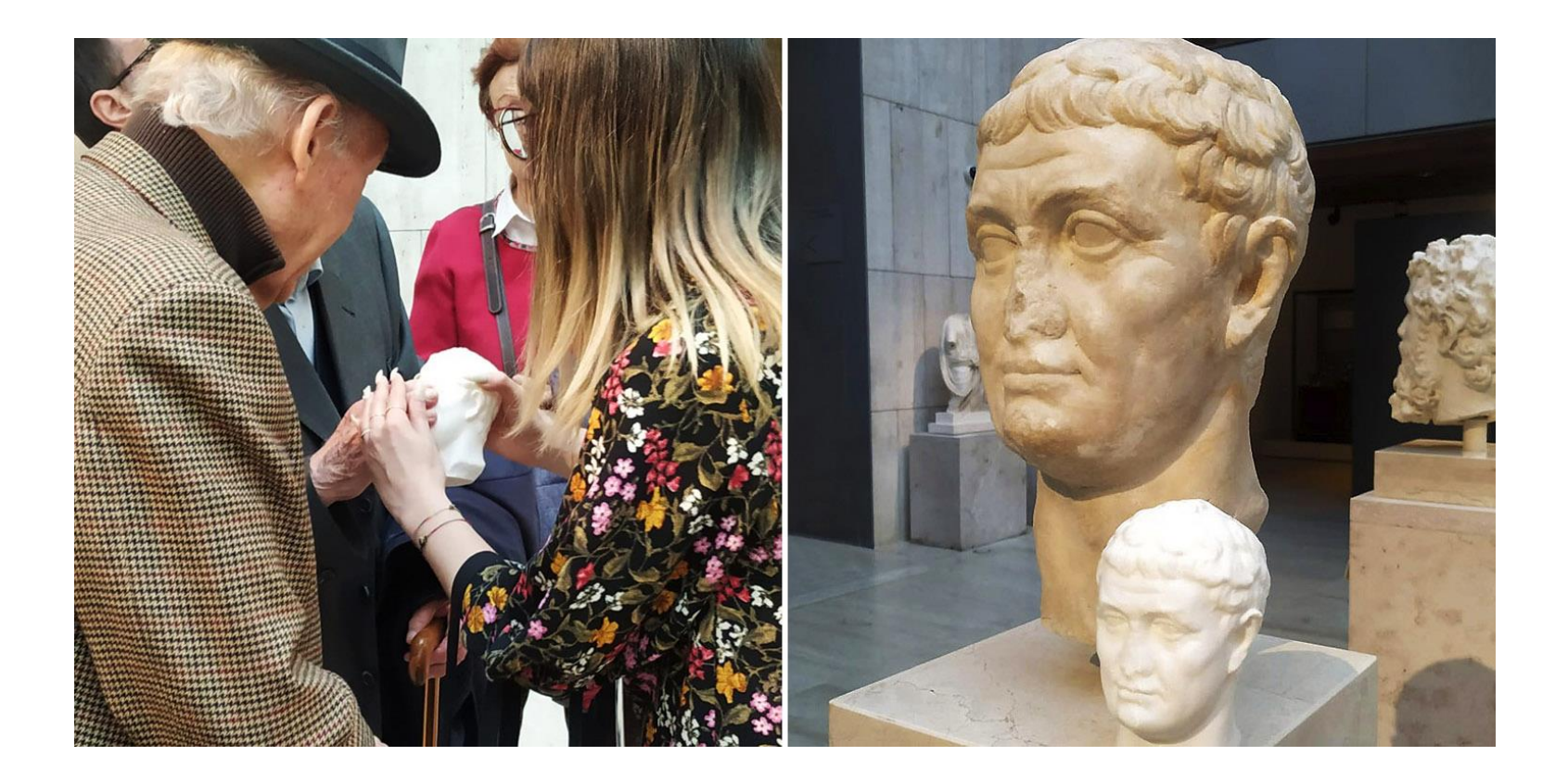

# **WHAT IF THE FILE IS NOT AVALAIBLE ONLINE?** 1. SCAN THE ORIGINAL ARTWORK **FOTOGRAMMETRY** 2. CREATE THE MODEL **3D MODELLING SOFTWARE**

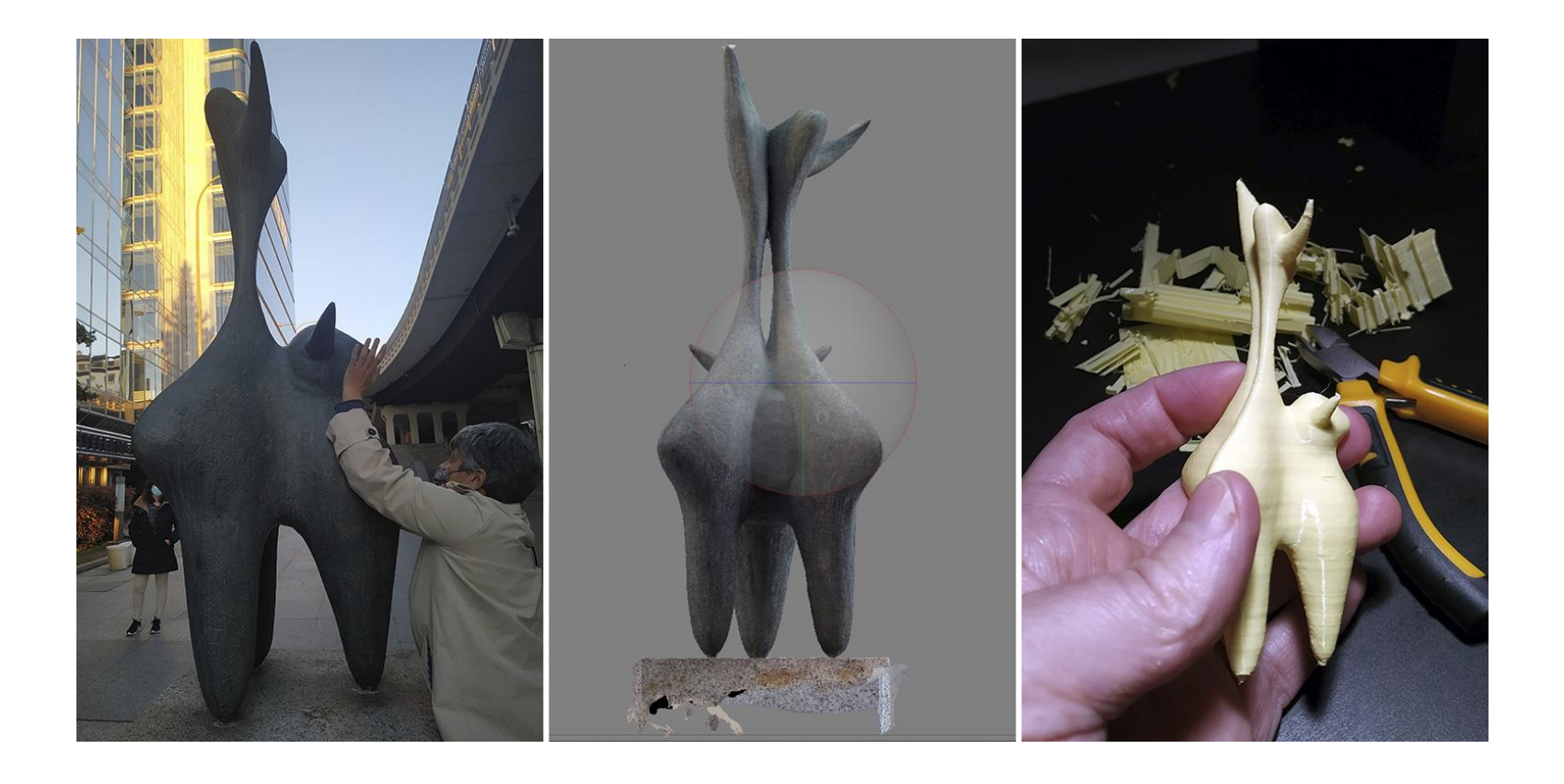

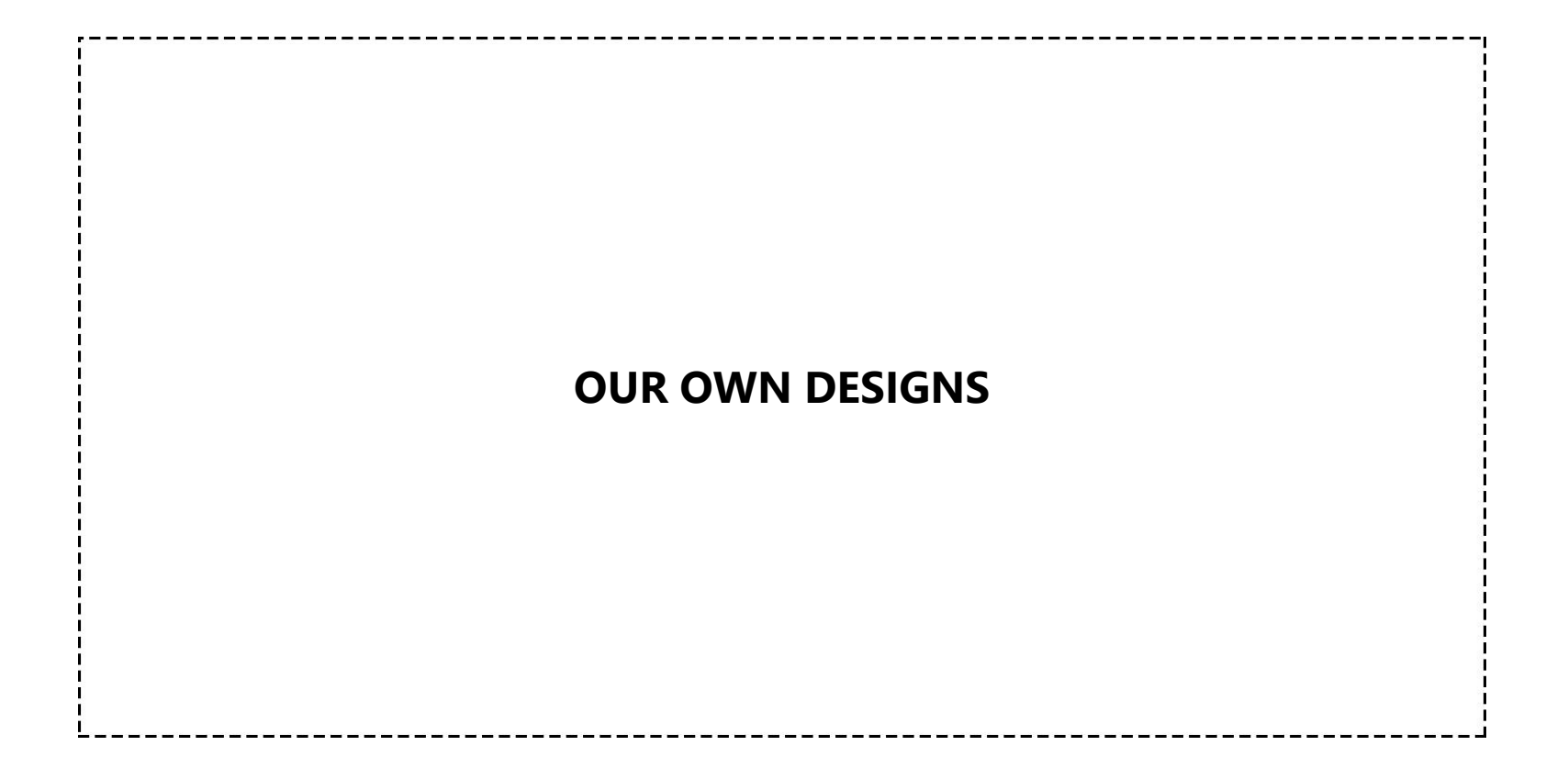

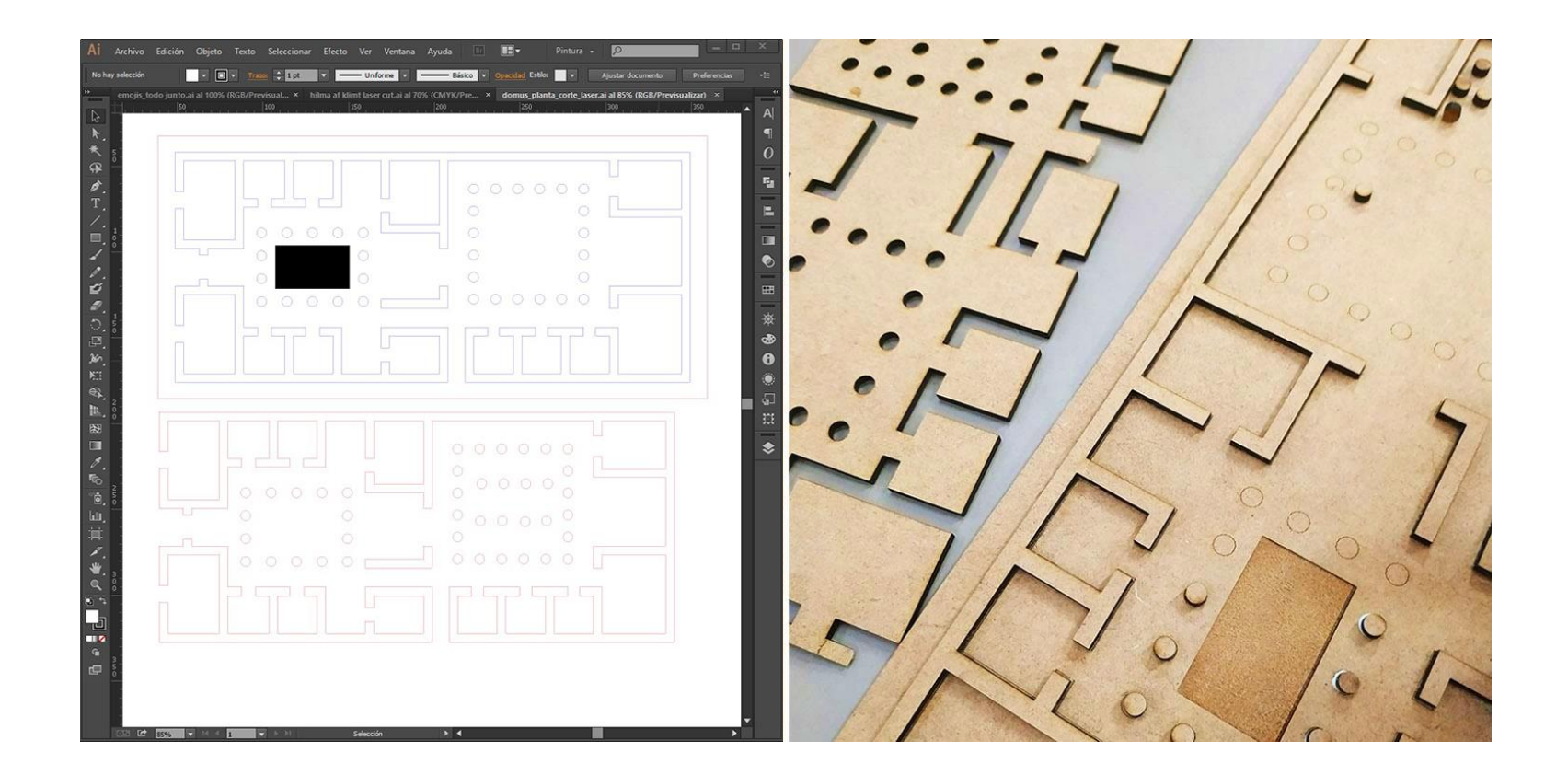

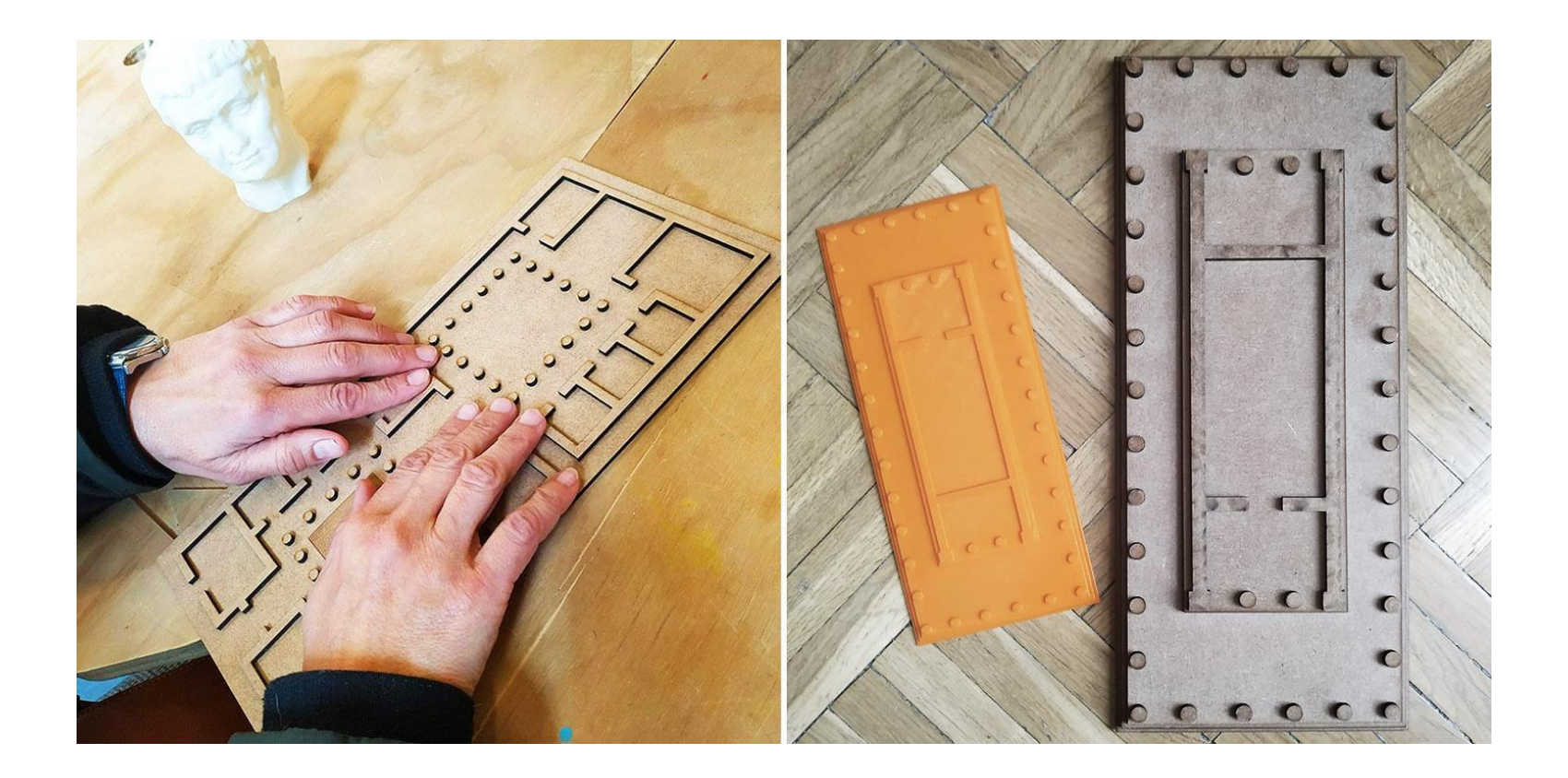

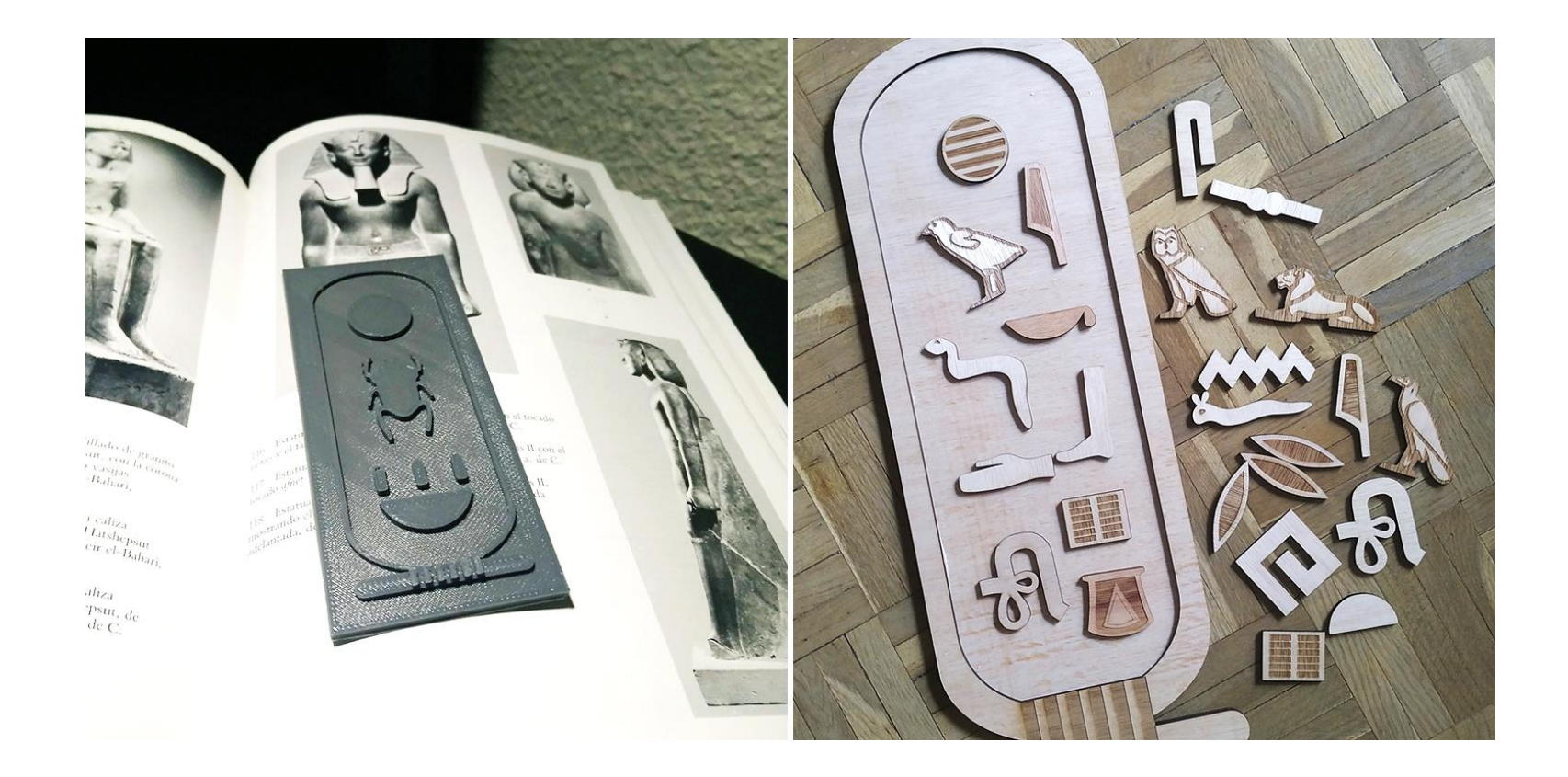

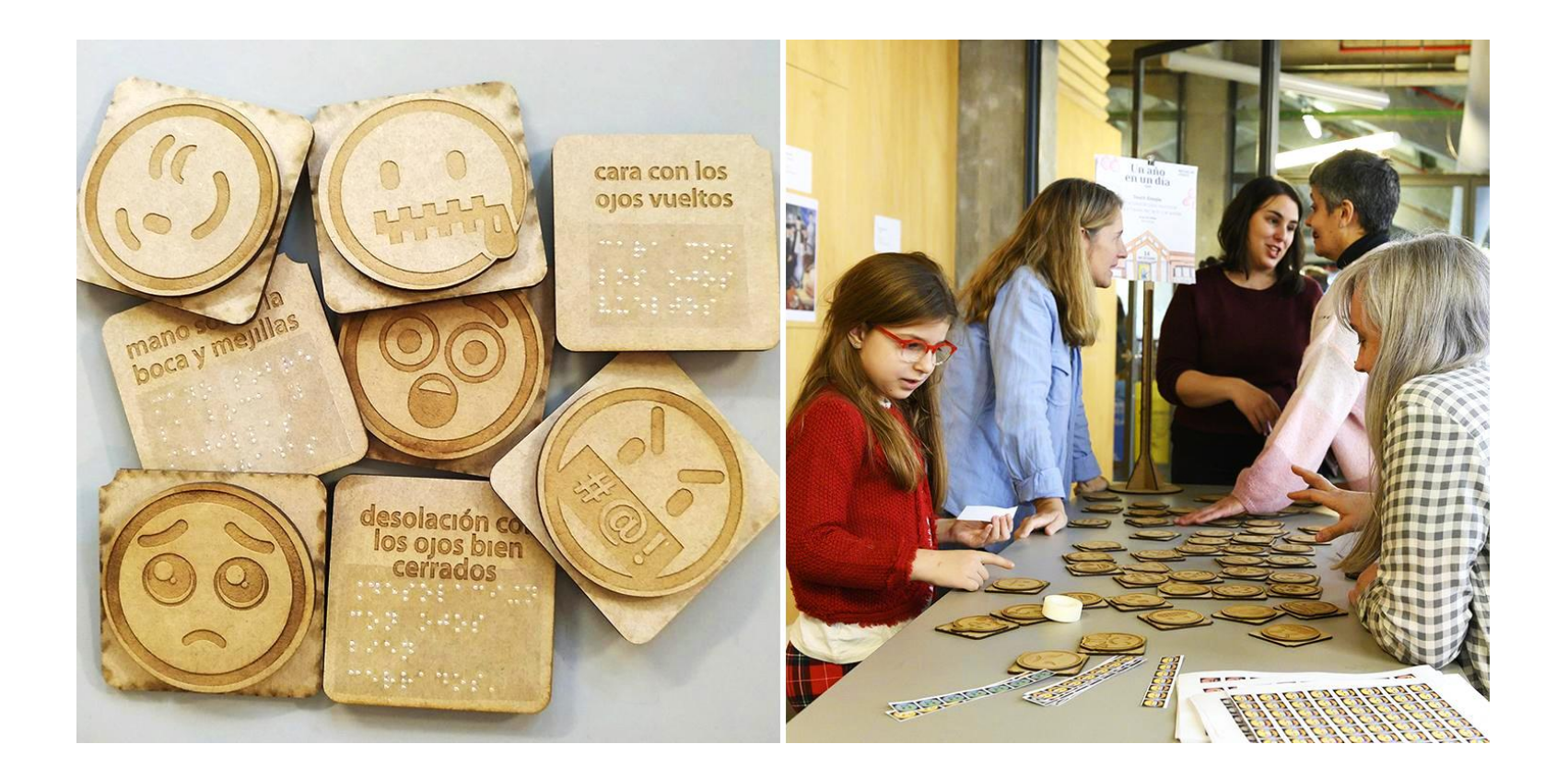

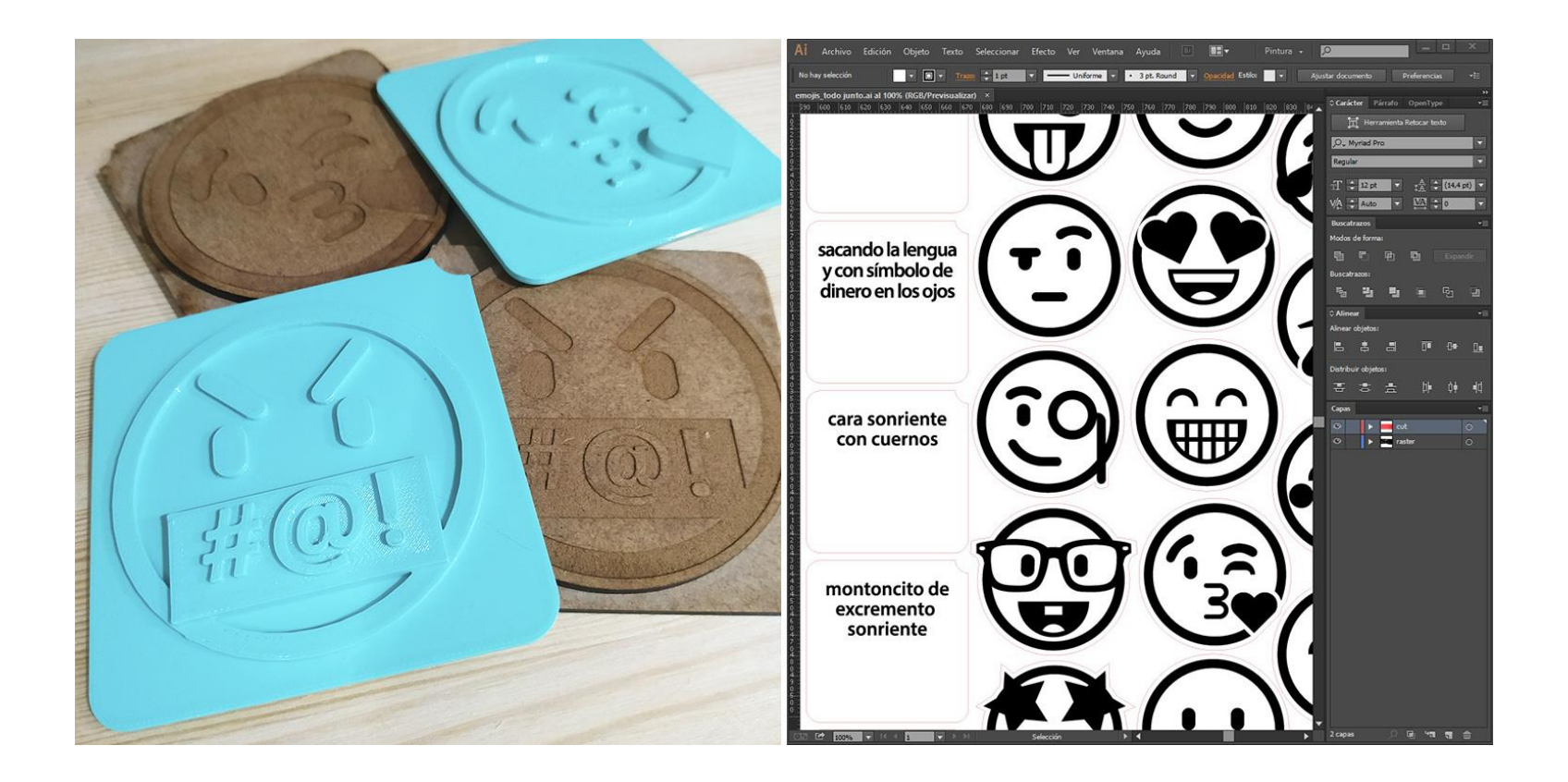

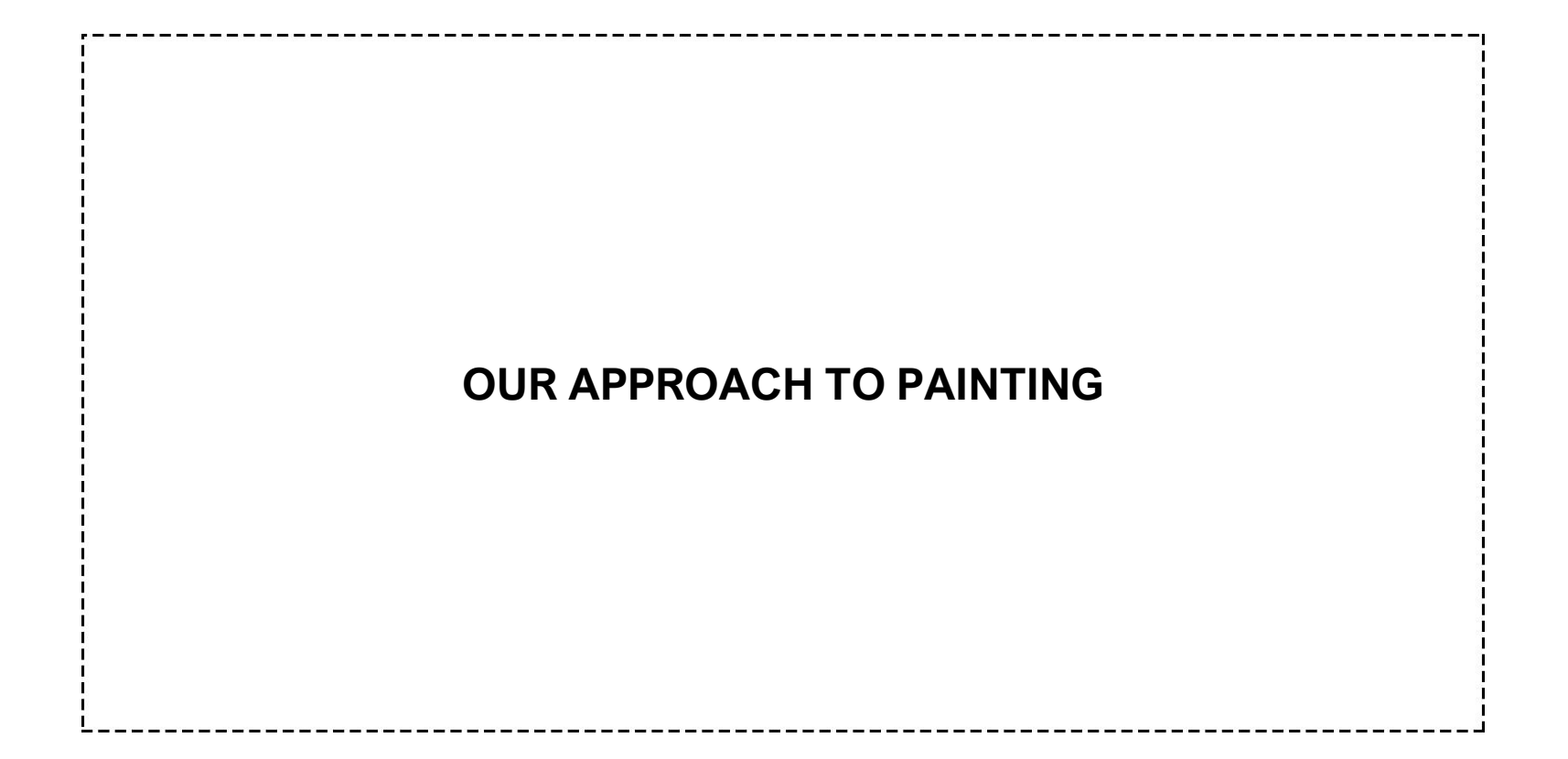

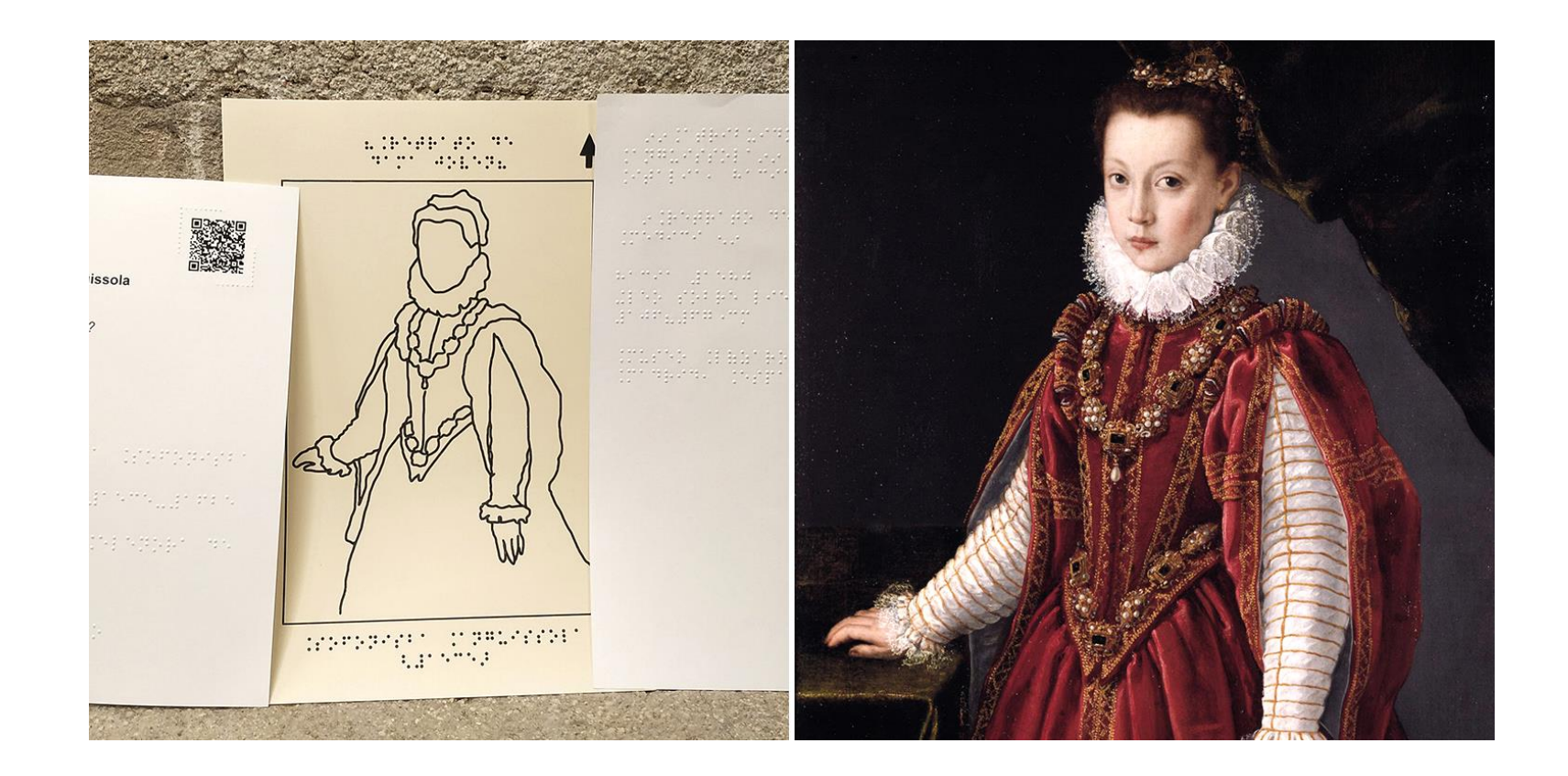

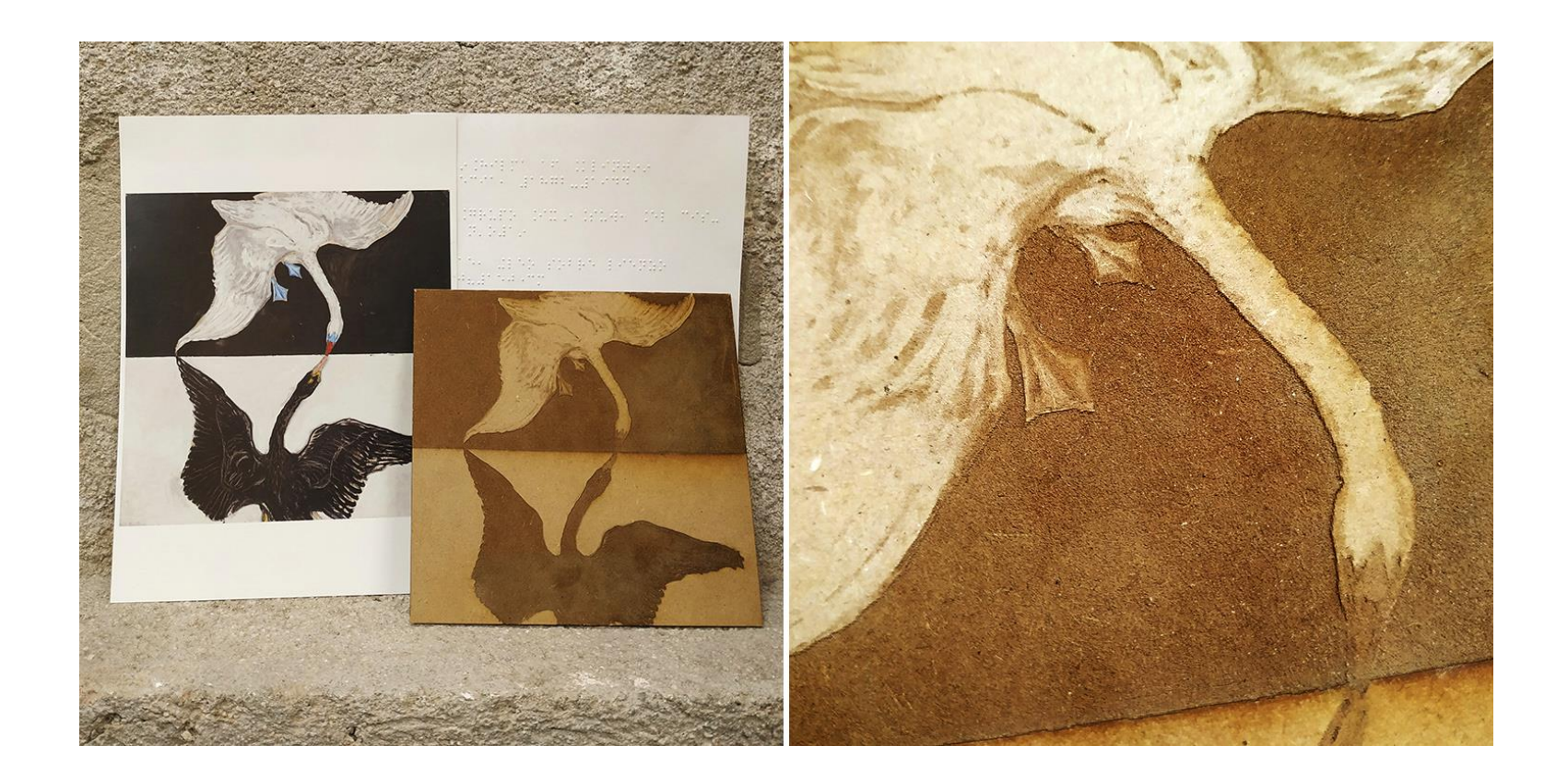

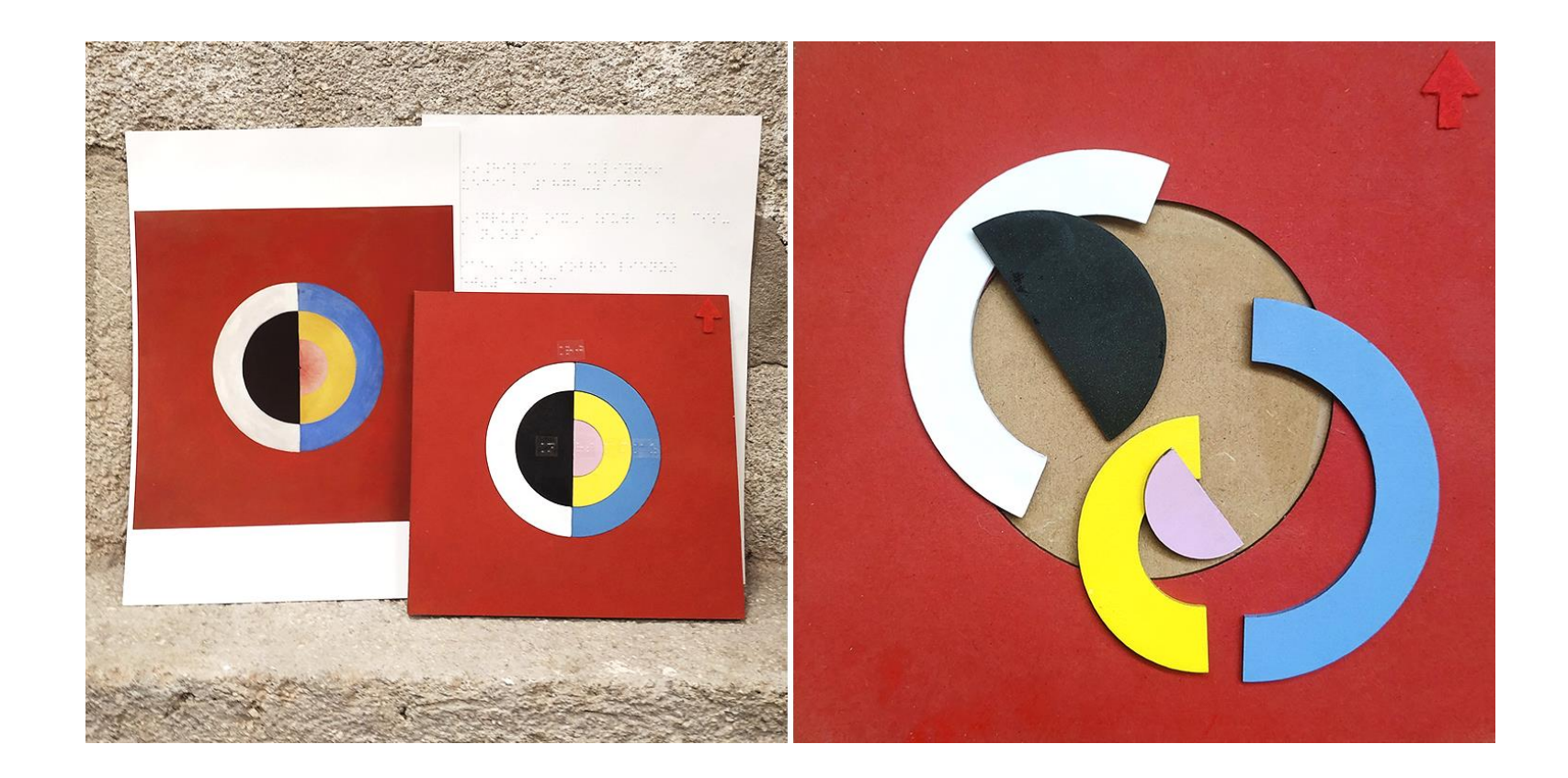

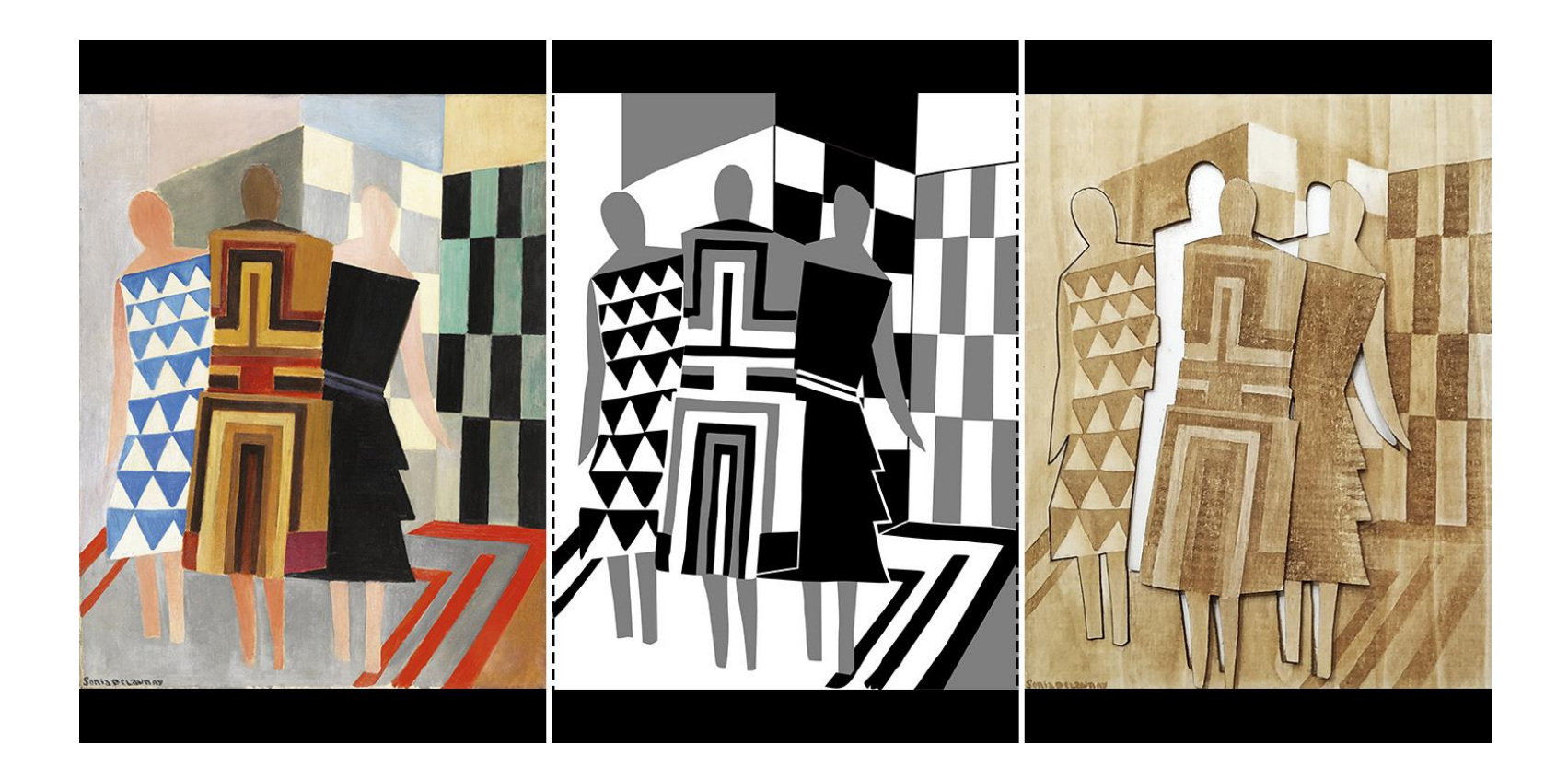

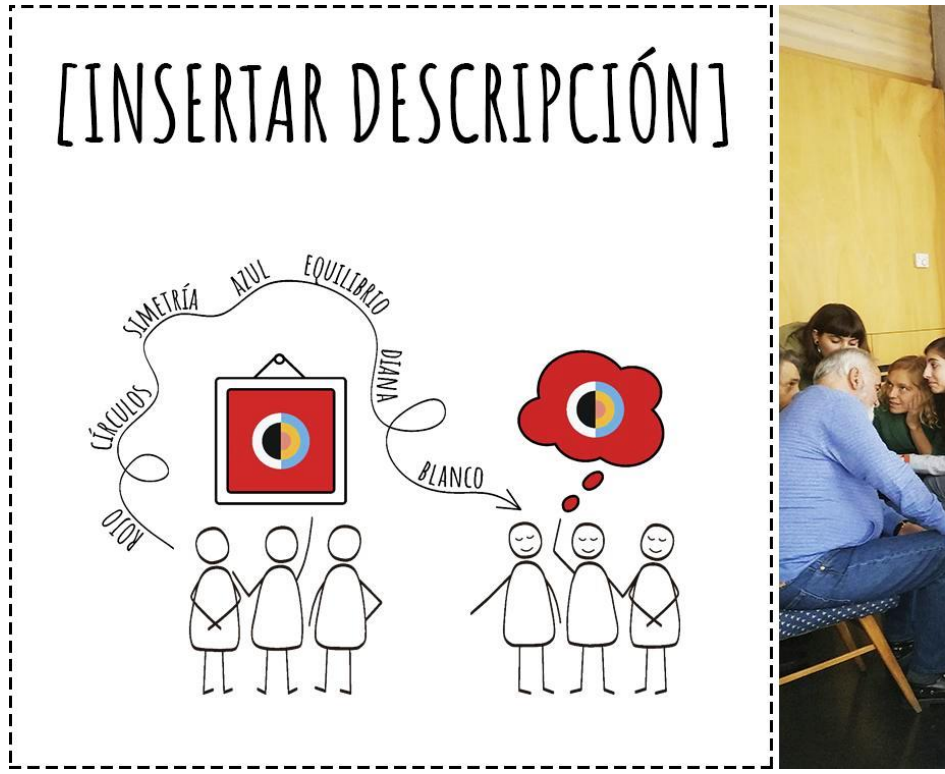

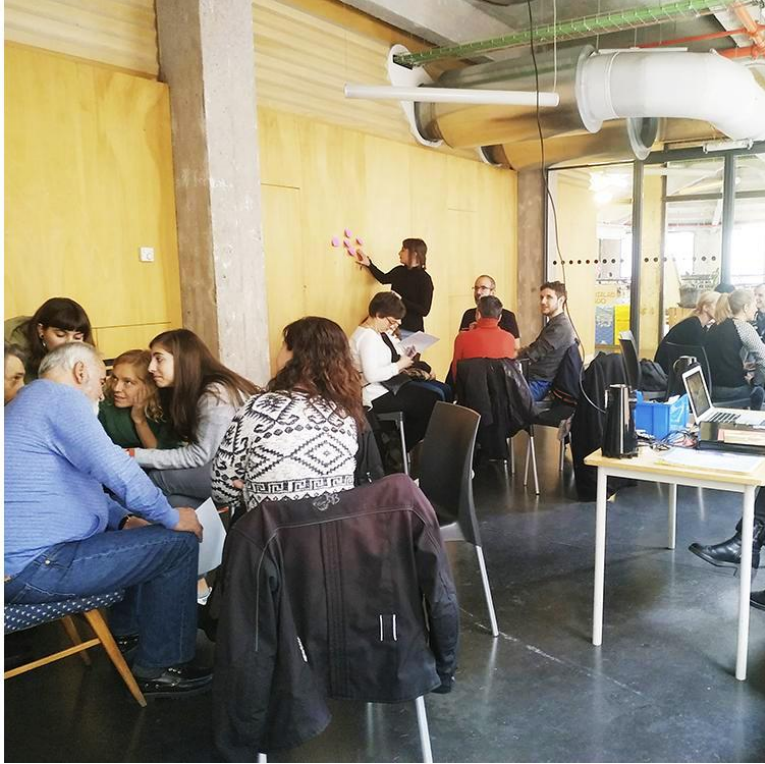

- 1. Preferably small groups of 6 to 8 people.
- 2. At least one BPS participant in each group.
- 3. Multi-sensory Approach to make the description more vivid.
- 4. Record the audio and transcribe it.
- 5. Arrange all the information in a logical order.
- 6. Write the description.
- 7. Share it!

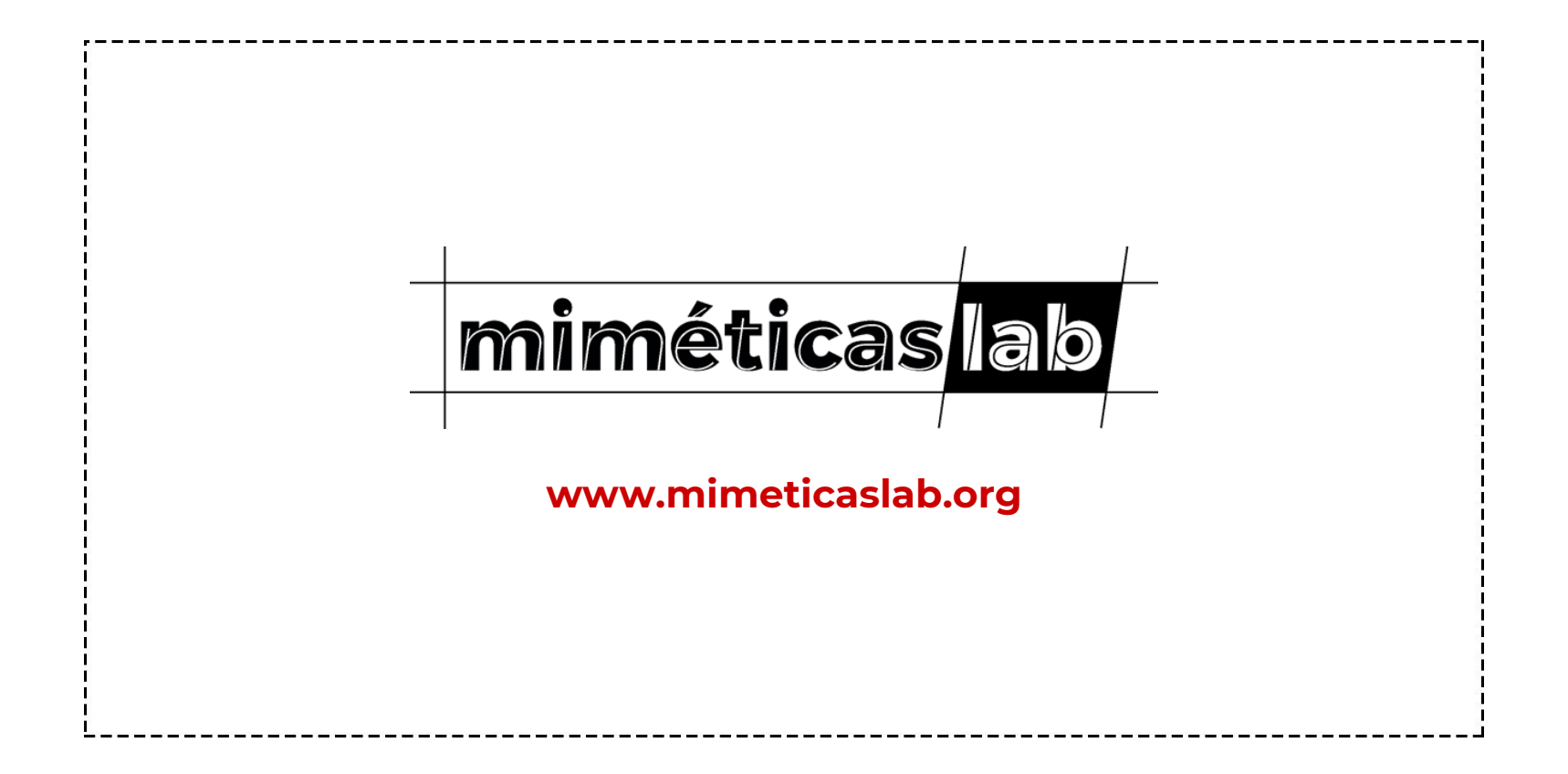

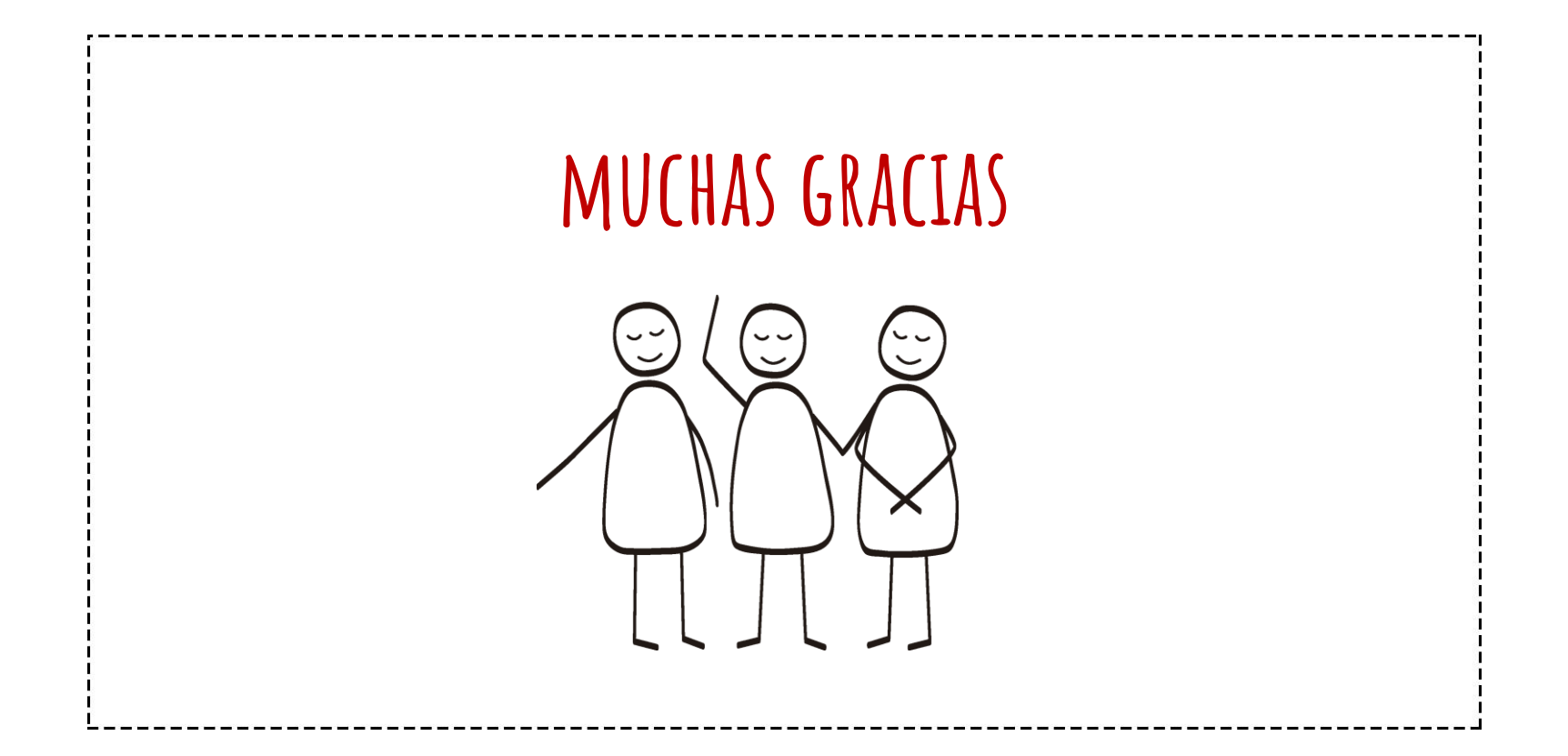